Pham 85894

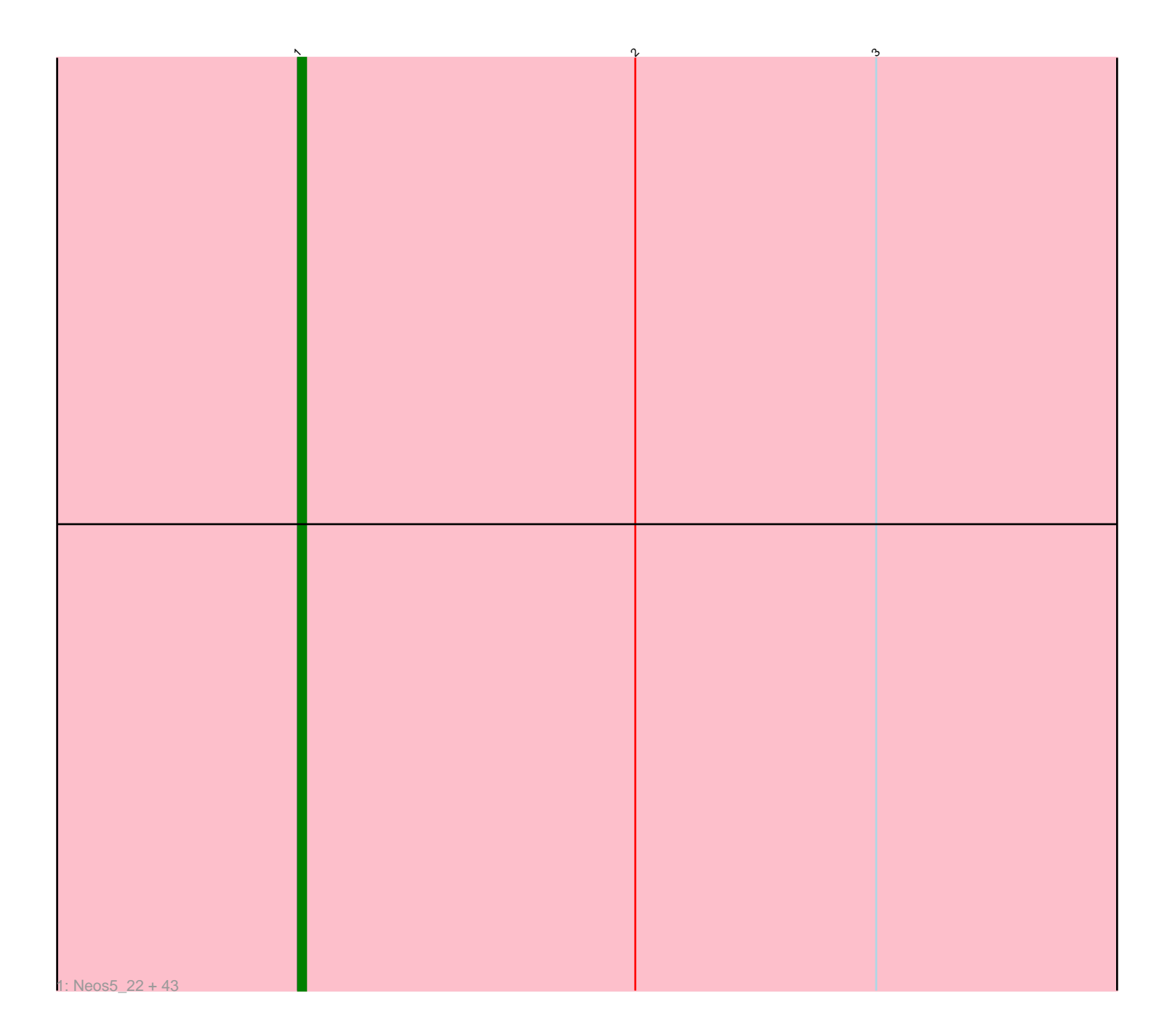

Note: Tracks are now grouped by subcluster and scaled. Switching in subcluster is indicated by changes in track color. Track scale is now set by default to display the region 30 bp upstream of start 1 to 30 bp downstream of the last possible start. If this default region is judged to be packed too tightly with annotated starts, the track will be further scaled to only show that region of the ORF with annotated starts. This action will be indicated by adding "Zoomed" to the title. For starts, yellow indicates the location of called starts comprised solely of Glimmer/GeneMark auto-annotations, green indicates the location of called starts with at least 1 manual gene annotation.

# Pham 85894 Report

This analysis was run 04/28/24 on database version 559.

Pham number 85894 has 44 members, 3 are drafts.

Phages represented in each track:

• Track 1 : Neos5\_22, Obutu\_22, Heathcliff\_22, Rita1961\_22, Halfpint\_21, Chandler\_22, Pipefish\_22, MmasiCarm\_22, Akoma\_22, Yinz\_22, Yahalom\_22, ChaChing\_22, GlenHope\_23, RagingRooster\_22, Nozo\_22, SynergyX\_22, Phlyer\_22, Phayeta\_22, Athena\_23, Compostia\_23, LestyG\_22, Baloo\_22, Gervas\_22, SlippinJimmy\_22, Daisy\_22, Briakila\_22, HarveySr\_22, Philly\_21, OrangeOswald\_22, Ben11\_21, Marley1013\_22, Casbah\_21, Gadjet\_23, Morty007\_22, Tydolla\_22, Deenasa\_22, Kronus\_21, RomaT\_22, Mortcellus\_21, Devonte\_22, Abinghost\_22, Audrey\_22, Kamiyu\_22, Corofin\_22

### **Summary of Final Annotations (See graph section above for start numbers):**

The start number called the most often in the published annotations is 1, it was called in 41 of the 41 non-draft genes in the pham.

Genes that call this "Most Annotated" start:

• Abinghost\_22, Akoma\_22, Athena\_23, Audrey\_22, Baloo\_22, Ben11\_21, Briakila\_22, Casbah\_21, ChaChing\_22, Chandler\_22, Compostia\_23, Corofin\_22, Daisy\_22, Deenasa\_22, Devonte\_22, Gadjet\_23, Gervas\_22, GlenHope\_23, Halfpint\_21, HarveySr\_22, Heathcliff\_22, Kamiyu\_22, Kronus\_21, LestyG\_22, Marley1013\_22, MmasiCarm\_22, Mortcellus\_21, Morty007\_22, Neos5\_22, Nozo\_22, Obutu\_22, OrangeOswald\_22, Phayeta\_22, Philly\_21, Phlyer\_22, Pipefish\_22, RagingRooster\_22, Rita1961\_22, RomaT\_22, SlippinJimmy\_22, SynergyX\_22, Tydolla\_22, Yahalom\_22, Yinz\_22,

Genes that have the "Most Annotated" start but do not call it: •

Genes that do not have the "Most Annotated" start:

•

## **Summary by start number:**

Start 1:

• Found in 44 of 44 ( 100.0% ) of genes in pham

• Manual Annotations of this start: 41 of 41

• Called 100.0% of time when present

• Phage (with cluster) where this start called: Abinghost\_22 (B3), Akoma\_22 (B3), Athena\_23 (B3), Audrey\_22 (B3), Baloo\_22 (B3), Ben11\_21 (B3), Briakila\_22 (B3), Casbah\_21 (B3), ChaChing\_22 (B3), Chandler\_22 (B3), Compostia\_23 (B3), Corofin\_22 (B3), Daisy\_22 (B3), Deenasa\_22 (B3), Devonte\_22 (B3), Gadjet\_23 (B3), Gervas\_22 (B3), GlenHope\_23 (B3), Halfpint\_21 (B3), HarveySr\_22 (B3), Heathcliff\_22 (B3), Kamiyu\_22 (B3), Kronus\_21 (B3), LestyG\_22 (B3), Marley1013\_22 (B3), MmasiCarm\_22 (B3), Mortcellus\_21 (B3), Morty007\_22 (B3), Neos5\_22 (B3), Nozo\_22 (B3), Obutu\_22 (B3), OrangeOswald\_22 (B3), Phayeta\_22 (B3), Philly\_21 (B3), Phlyer\_22 (B3), Pipefish\_22 (B3), RagingRooster\_22 (B3), Rita1961\_22 (B3), RomaT\_22 (B3), SlippinJimmy\_22 (B3), SynergyX\_22 (B3), Tydolla\_22 (B3), Yahalom\_22 (B3), Yinz\_22 (B3),

### **Summary by clusters:**

There is one cluster represented in this pham: B3

Info for manual annotations of cluster B3: •Start number 1 was manually annotated 41 times for cluster B3.

### **Gene Information:**

Gene: Abinghost\_22 Start: 17608, Stop: 17498, Start Num: 1 Candidate Starts for Abinghost\_22: (Start: 1 @17608 has 41 MA's), (2, 17566), (3, 17536),

Gene: Akoma\_22 Start: 17606, Stop: 17496, Start Num: 1 Candidate Starts for Akoma\_22: (Start: 1 @17606 has 41 MA's), (2, 17564), (3, 17534),

Gene: Athena\_23 Start: 18371, Stop: 18261, Start Num: 1 Candidate Starts for Athena\_23: (Start: 1 @18371 has 41 MA's), (2, 18329), (3, 18299),

Gene: Audrey\_22 Start: 17608, Stop: 17498, Start Num: 1 Candidate Starts for Audrey\_22: (Start: 1 @17608 has 41 MA's), (2, 17566), (3, 17536),

Gene: Baloo\_22 Start: 17605, Stop: 17495, Start Num: 1 Candidate Starts for Baloo\_22: (Start: 1 @17605 has 41 MA's), (2, 17563), (3, 17533),

Gene: Ben11\_21 Start: 17430, Stop: 17320, Start Num: 1 Candidate Starts for Ben11\_21: (Start: 1 @17430 has 41 MA's), (2, 17388), (3, 17358),

Gene: Briakila\_22 Start: 18373, Stop: 18263, Start Num: 1 Candidate Starts for Briakila\_22: (Start: 1 @18373 has 41 MA's), (2, 18331), (3, 18301),

Gene: Casbah\_21 Start: 17460, Stop: 17350, Start Num: 1 Candidate Starts for Casbah\_21: (Start: 1 @17460 has 41 MA's), (2, 17418), (3, 17388),

Gene: ChaChing\_22 Start: 17623, Stop: 17513, Start Num: 1 Candidate Starts for ChaChing\_22: (Start: 1 @17623 has 41 MA's), (2, 17581), (3, 17551),

Gene: Chandler\_22 Start: 18382, Stop: 18272, Start Num: 1 Candidate Starts for Chandler\_22: (Start: 1 @18382 has 41 MA's), (2, 18340), (3, 18310),

Gene: Compostia\_23 Start: 18041, Stop: 17931, Start Num: 1 Candidate Starts for Compostia\_23: (Start: 1 @18041 has 41 MA's), (2, 17999), (3, 17969),

Gene: Corofin\_22 Start: 17633, Stop: 17523, Start Num: 1 Candidate Starts for Corofin\_22: (Start: 1 @17633 has 41 MA's), (2, 17591), (3, 17561),

Gene: Daisy\_22 Start: 17629, Stop: 17519, Start Num: 1 Candidate Starts for Daisy\_22: (Start: 1 @17629 has 41 MA's), (2, 17587), (3, 17557),

Gene: Deenasa\_22 Start: 18371, Stop: 18261, Start Num: 1 Candidate Starts for Deenasa\_22: (Start: 1 @18371 has 41 MA's), (2, 18329), (3, 18299),

Gene: Devonte\_22 Start: 17608, Stop: 17498, Start Num: 1 Candidate Starts for Devonte\_22: (Start: 1 @17608 has 41 MA's), (2, 17566), (3, 17536),

Gene: Gadjet\_23 Start: 17612, Stop: 17502, Start Num: 1 Candidate Starts for Gadjet\_23: (Start: 1 @17612 has 41 MA's), (2, 17570), (3, 17540),

Gene: Gervas\_22 Start: 17589, Stop: 17479, Start Num: 1 Candidate Starts for Gervas\_22: (Start: 1 @17589 has 41 MA's), (2, 17547), (3, 17517),

Gene: GlenHope\_23 Start: 17598, Stop: 17488, Start Num: 1 Candidate Starts for GlenHope\_23: (Start: 1 @17598 has 41 MA's), (2, 17556), (3, 17526),

Gene: Halfpint\_21 Start: 17433, Stop: 17323, Start Num: 1 Candidate Starts for Halfpint\_21: (Start: 1 @17433 has 41 MA's), (2, 17391), (3, 17361),

Gene: HarveySr\_22 Start: 17585, Stop: 17475, Start Num: 1 Candidate Starts for HarveySr\_22: (Start: 1 @17585 has 41 MA's), (2, 17543), (3, 17513),

Gene: Heathcliff\_22 Start: 17570, Stop: 17460, Start Num: 1

Candidate Starts for Heathcliff\_22: (Start: 1 @17570 has 41 MA's), (2, 17528), (3, 17498),

Gene: Kamiyu\_22 Start: 17577, Stop: 17467, Start Num: 1 Candidate Starts for Kamiyu\_22: (Start: 1 @17577 has 41 MA's), (2, 17535), (3, 17505),

Gene: Kronus\_21 Start: 18191, Stop: 18081, Start Num: 1 Candidate Starts for Kronus\_21: (Start: 1 @18191 has 41 MA's), (2, 18149), (3, 18119),

Gene: LestyG\_22 Start: 17612, Stop: 17502, Start Num: 1 Candidate Starts for LestyG\_22: (Start: 1 @17612 has 41 MA's), (2, 17570), (3, 17540),

Gene: Marley1013\_22 Start: 18390, Stop: 18280, Start Num: 1 Candidate Starts for Marley1013\_22: (Start: 1 @18390 has 41 MA's), (2, 18348), (3, 18318),

Gene: MmasiCarm\_22 Start: 17603, Stop: 17493, Start Num: 1 Candidate Starts for MmasiCarm\_22: (Start: 1 @17603 has 41 MA's), (2, 17561), (3, 17531),

Gene: Mortcellus\_21 Start: 18246, Stop: 18136, Start Num: 1 Candidate Starts for Mortcellus\_21: (Start: 1 @18246 has 41 MA's), (2, 18204), (3, 18174),

Gene: Morty007\_22 Start: 18390, Stop: 18280, Start Num: 1 Candidate Starts for Morty007\_22: (Start: 1 @18390 has 41 MA's), (2, 18348), (3, 18318),

Gene: Neos5\_22 Start: 18400, Stop: 18290, Start Num: 1 Candidate Starts for Neos5\_22: (Start: 1 @18400 has 41 MA's), (2, 18358), (3, 18328),

Gene: Nozo\_22 Start: 18370, Stop: 18260, Start Num: 1 Candidate Starts for Nozo\_22: (Start: 1 @18370 has 41 MA's), (2, 18328), (3, 18298),

Gene: Obutu\_22 Start: 17603, Stop: 17493, Start Num: 1 Candidate Starts for Obutu\_22: (Start: 1 @17603 has 41 MA's), (2, 17561), (3, 17531),

Gene: OrangeOswald\_22 Start: 17608, Stop: 17498, Start Num: 1 Candidate Starts for OrangeOswald\_22: (Start: 1 @17608 has 41 MA's), (2, 17566), (3, 17536),

Gene: Phayeta\_22 Start: 17484, Stop: 17374, Start Num: 1 Candidate Starts for Phayeta\_22: (Start: 1 @17484 has 41 MA's), (2, 17442), (3, 17412),

Gene: Philly\_21 Start: 17474, Stop: 17364, Start Num: 1 Candidate Starts for Philly\_21:

(Start: 1 @17474 has 41 MA's), (2, 17432), (3, 17402),

Gene: Phlyer\_22 Start: 18343, Stop: 18233, Start Num: 1 Candidate Starts for Phlyer\_22: (Start: 1 @18343 has 41 MA's), (2, 18301), (3, 18271),

Gene: Pipefish\_22 Start: 18490, Stop: 18380, Start Num: 1 Candidate Starts for Pipefish\_22: (Start: 1 @18490 has 41 MA's), (2, 18448), (3, 18418),

Gene: RagingRooster\_22 Start: 17609, Stop: 17499, Start Num: 1 Candidate Starts for RagingRooster\_22: (Start: 1 @17609 has 41 MA's), (2, 17567), (3, 17537),

Gene: Rita1961\_22 Start: 17604, Stop: 17494, Start Num: 1 Candidate Starts for Rita1961\_22: (Start: 1 @17604 has 41 MA's), (2, 17562), (3, 17532),

Gene: RomaT\_22 Start: 18388, Stop: 18278, Start Num: 1 Candidate Starts for RomaT\_22: (Start: 1 @18388 has 41 MA's), (2, 18346), (3, 18316),

Gene: SlippinJimmy\_22 Start: 18373, Stop: 18263, Start Num: 1 Candidate Starts for SlippinJimmy\_22: (Start: 1 @18373 has 41 MA's), (2, 18331), (3, 18301),

Gene: SynergyX\_22 Start: 17609, Stop: 17499, Start Num: 1 Candidate Starts for SynergyX\_22: (Start: 1 @17609 has 41 MA's), (2, 17567), (3, 17537),

Gene: Tydolla\_22 Start: 18346, Stop: 18236, Start Num: 1 Candidate Starts for Tydolla\_22: (Start: 1 @18346 has 41 MA's), (2, 18304), (3, 18274),

Gene: Yahalom\_22 Start: 17618, Stop: 17508, Start Num: 1 Candidate Starts for Yahalom\_22: (Start: 1 @17618 has 41 MA's), (2, 17576), (3, 17546),

Gene: Yinz\_22 Start: 17647, Stop: 17537, Start Num: 1 Candidate Starts for Yinz\_22: (Start: 1 @17647 has 41 MA's), (2, 17605), (3, 17575),